# **Syntax**

Announcements

Natural Language Syntax

Programming languages and natural languages both have compositional syntax.

Programming languages and natural languages both have compositional syntax.

Is that a big bug or a little bug?

Programming languages and natural languages both have compositional syntax.

Is that a big bug or a little bug?

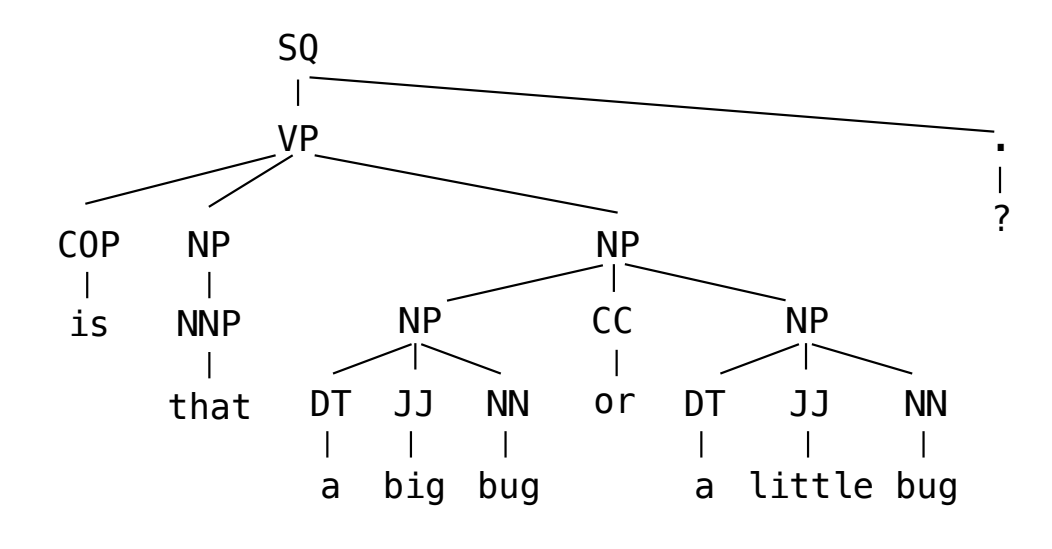

Programming languages and natural languages both have compositional syntax.

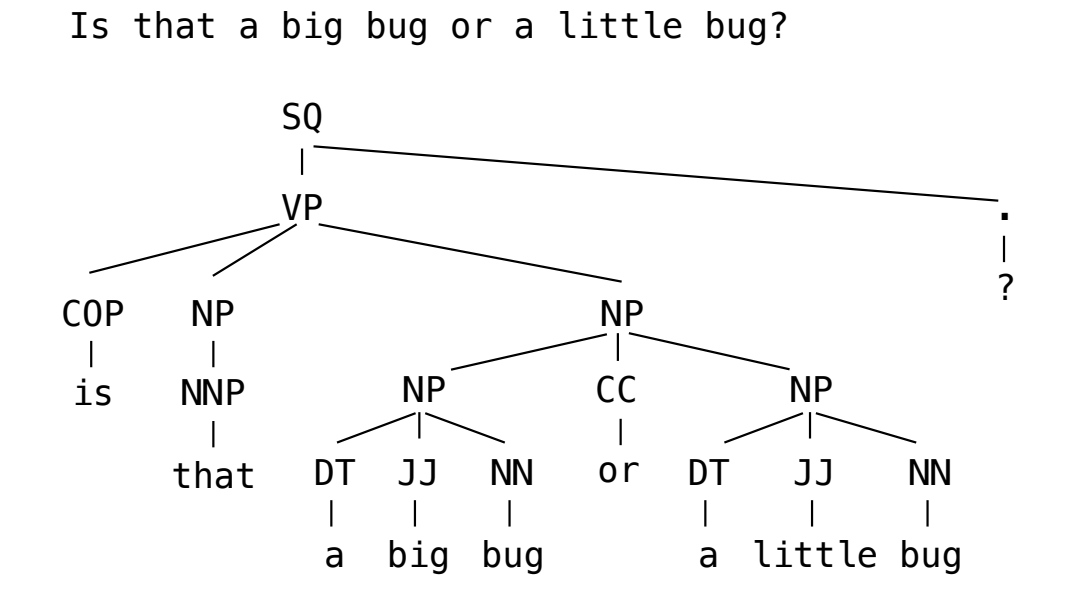

I've never seen such a cute kangaroo.

Is that a big bug or a little bug?

Programming languages and natural languages both have compositional syntax.

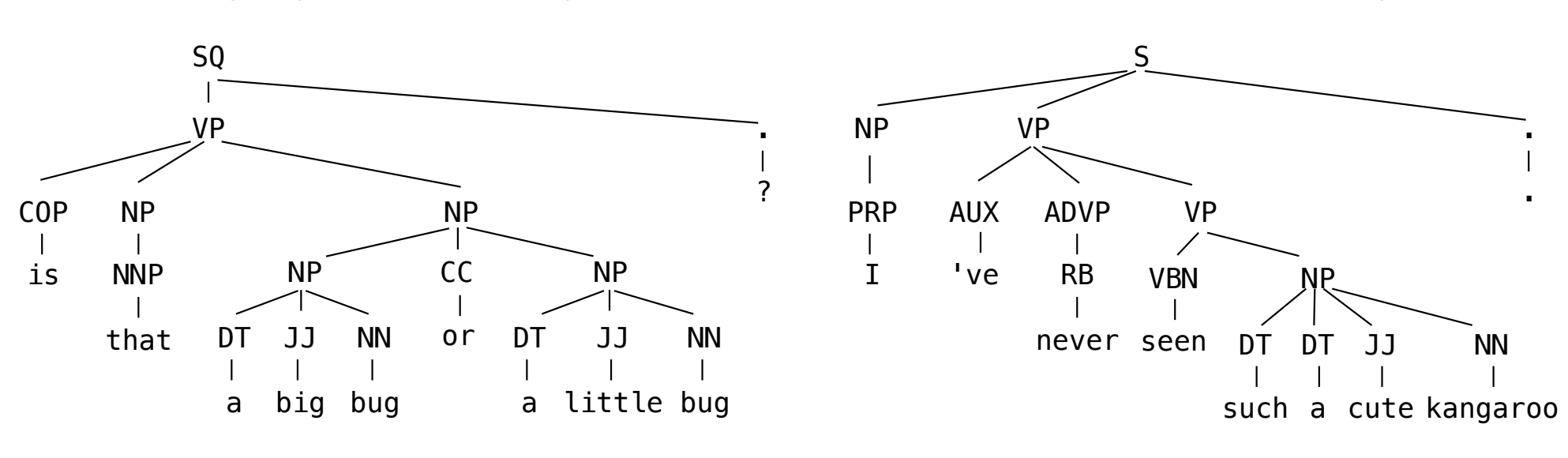

I've never seen such a cute kangaroo.

Programming languages and natural languages both have compositional syntax.

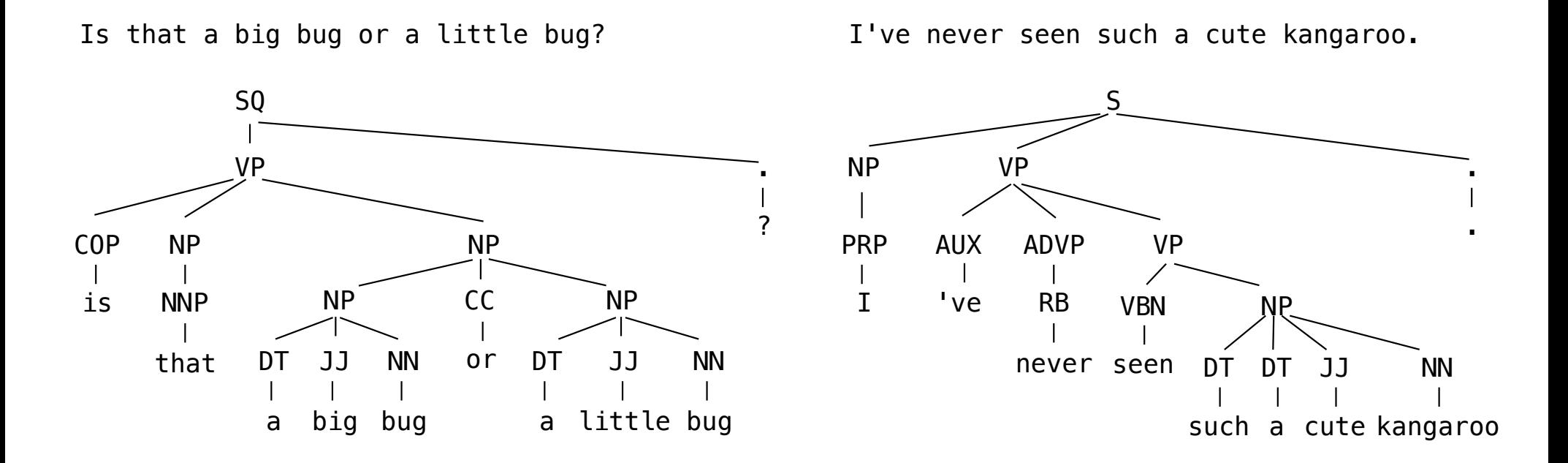

*Utterances from the Suppes subject in the "Child Language Data Exchange System (CHILDES)" project*

4

MacWhinney, B. (2000). The CHILDES Project: Tools for analyzing talk. Third Edition. Mahwah, NJ: Lawrence Erlbaum Associates.

Representing Syntax

# Representing English Syntax

The tree data abstraction can represent the structure of a sentence.

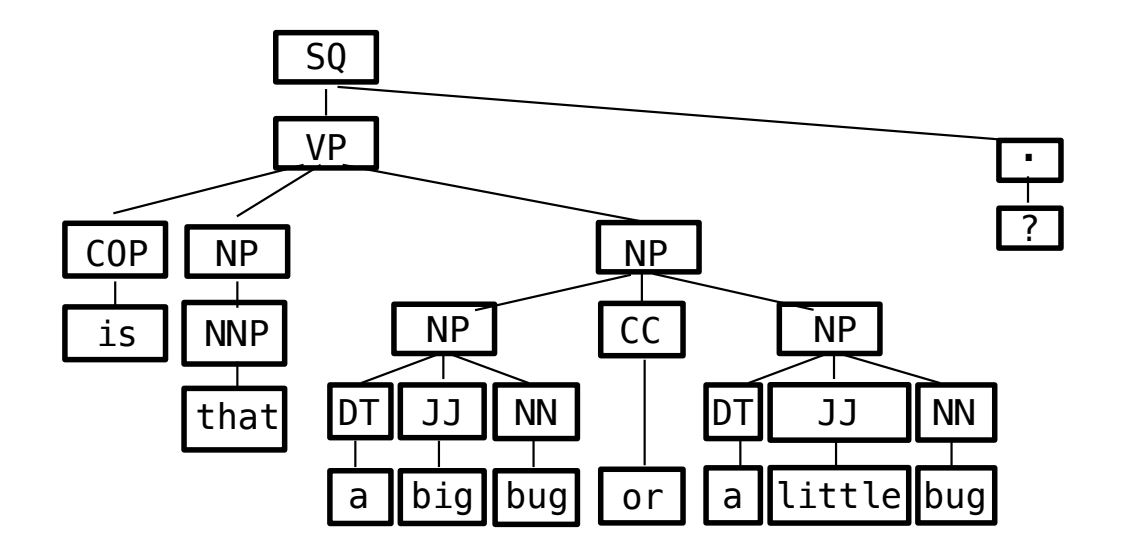

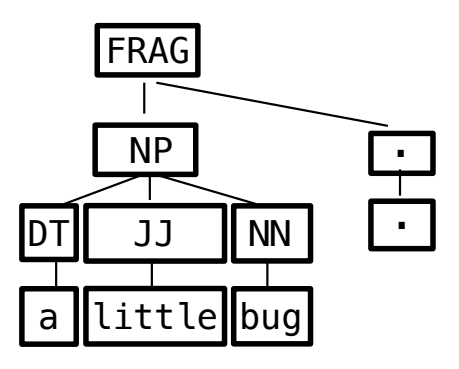

# Representing English Syntax

The tree data abstraction can represent the structure of a sentence.

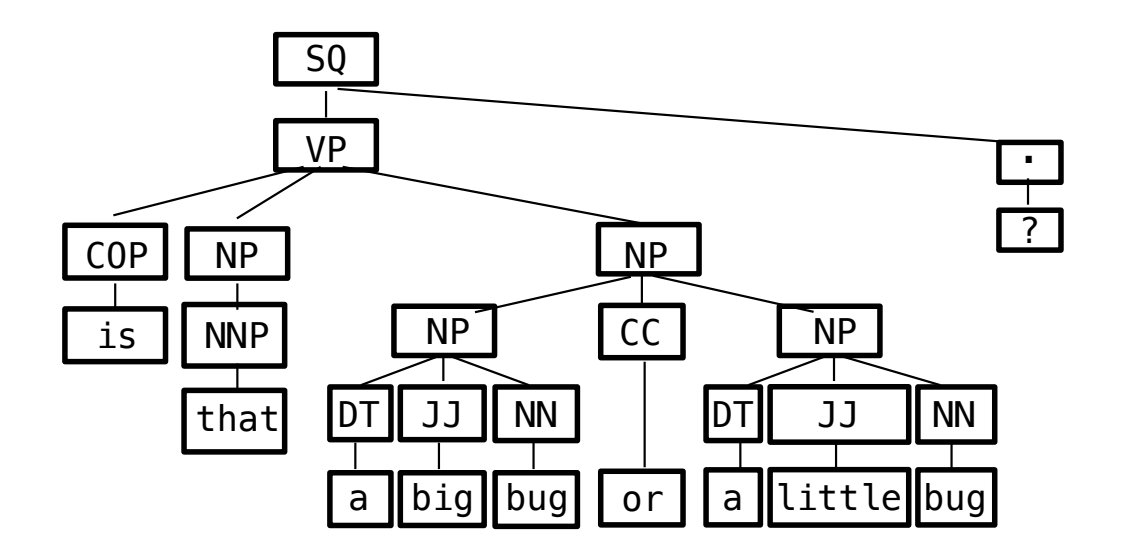

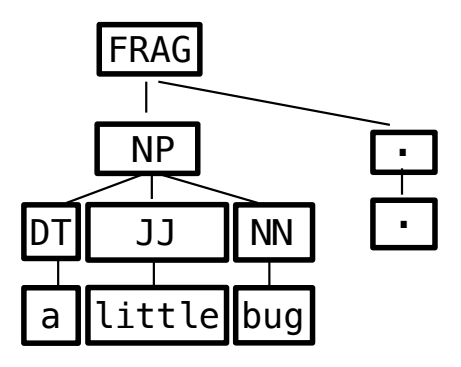

(Demo)

Reading Data

Some files are plain text and can be read into Python as either:

Some files are plain text and can be read into Python as either:

• One string containing the whole contents of the file: **open(**'/some/file.txt'**).read()**

Some files are plain text and can be read into Python as either:

• One string containing the whole contents of the file: **open(**'/some/file.txt'**).read()**

8

• A list of strings, each containing one line: **open(**'/some/file.txt'**).readlines()**

Some files are plain text and can be read into Python as either:

- One string containing the whole contents of the file: **open(**'/some/file.txt'**).read()**
- A list of strings, each containing one line: **open(**'/some/file.txt'**).readlines()**

Useful string methods for processing the contents of a file:

Some files are plain text and can be read into Python as either:

- One string containing the whole contents of the file: **open(**'/some/file.txt'**).read()**
- A list of strings, each containing one line: **open(**'/some/file.txt'**).readlines()**

Useful string methods for processing the contents of a file: .**strip()** returns a string without whitespace (spaces, tabs, etc.) on the ends

Some files are plain text and can be read into Python as either:

• One string containing the whole contents of the file: **open(**'/some/file.txt'**).read()**

8

• A list of strings, each containing one line: **open(**'/some/file.txt'**).readlines()**

Useful string methods for processing the contents of a file: .**strip()** returns a string without whitespace (spaces, tabs, etc.) on the ends >>> ' hello '.strip() 'hello'

Some files are plain text and can be read into Python as either:

• One string containing the whole contents of the file: **open(**'/some/file.txt'**).read()**

8

• A list of strings, each containing one line: **open(**'/some/file.txt'**).readlines()**

Useful string methods for processing the contents of a file: .**strip()** returns a string without whitespace (spaces, tabs, etc.) on the ends >>> ' hello '.strip() 'hello'

.**split()** returns a list of strings that were separated by whitespace

Some files are plain text and can be read into Python as either:

• One string containing the whole contents of the file: **open(**'/some/file.txt'**).read()**

8

• A list of strings, each containing one line: **open(**'/some/file.txt'**).readlines()**

```
Useful string methods for processing the contents of a file:
.strip() returns a string without whitespace (spaces, tabs, etc.) on the ends
>>> ' hello '.strip()
'hello'
.split() returns a list of strings that were separated by whitespace
>>> 'hi there'.split()
['hi', 'there']
```
Some files are plain text and can be read into Python as either:

- One string containing the whole contents of the file: **open(**'/some/file.txt'**).read()**
- A list of strings, each containing one line: **open(**'/some/file.txt'**).readlines()**

```
Useful string methods for processing the contents of a file:
.strip() returns a string without whitespace (spaces, tabs, etc.) on the ends
>>> ' hello '.strip()
'hello'
.split() returns a list of strings that were separated by whitespace
>>> 'hi there'.split()
['hi', 'there']
.replace(a, b) returns a string with all instances of string a replaced by string b
```
Some files are plain text and can be read into Python as either:

- One string containing the whole contents of the file: **open(**'/some/file.txt'**).read()**
- A list of strings, each containing one line: **open(**'/some/file.txt'**).readlines()**

```
Useful string methods for processing the contents of a file:
.strip() returns a string without whitespace (spaces, tabs, etc.) on the ends
>>> ' hello '.strip()
'hello'
.split() returns a list of strings that were separated by whitespace
>>> 'hi there'.split()
['hi', 'there']
.replace(a, b) returns a string with all instances of string a replaced by string b
>>> '2+2'.replace('+', ' + ')
12 + 2<sup>1</sup>
```
Some files are plain text and can be read into Python as either:

- One string containing the whole contents of the file: **open(**'/some/file.txt'**).read()**
- A list of strings, each containing one line: **open(**'/some/file.txt'**).readlines()**

```
Useful string methods for processing the contents of a file:
.strip() returns a string without whitespace (spaces, tabs, etc.) on the ends
>>> ' hello '.strip()
'hello'
.split() returns a list of strings that were separated by whitespace
>>> 'hi there'.split()
['hi', 'there']
.replace(a, b) returns a string with all instances of string a replaced by string b
>>> '2+2'.replace('+', ' + ')
12 + 2<sup>1</sup>
                                             (Demo)
```
Tree Representation

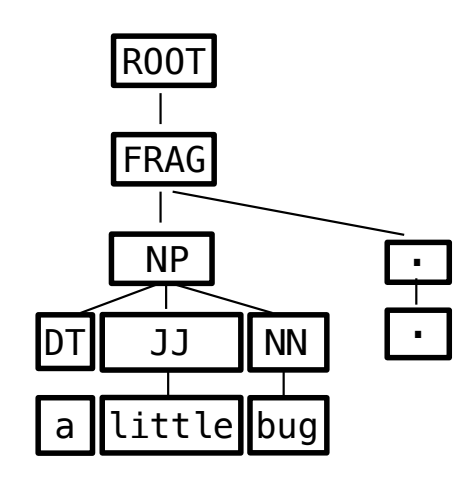

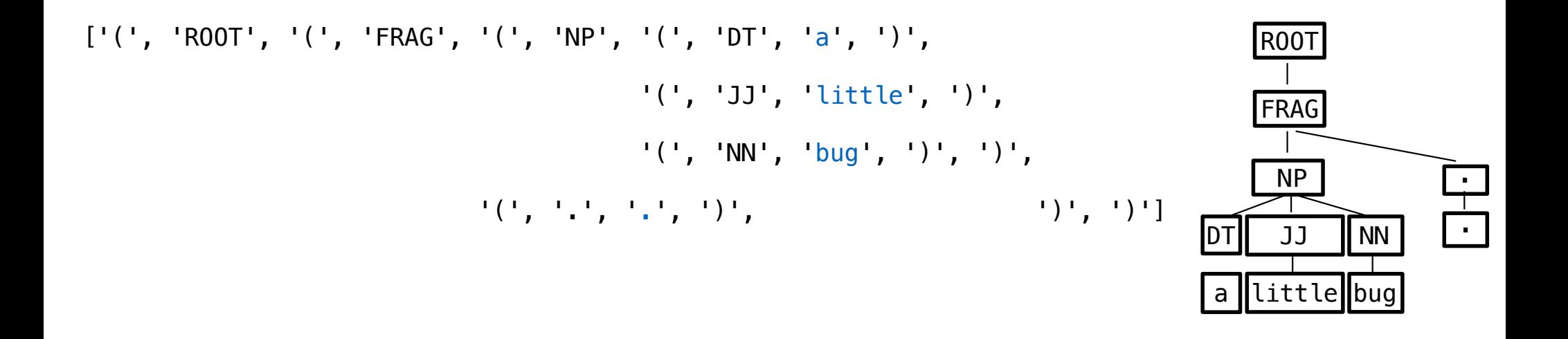

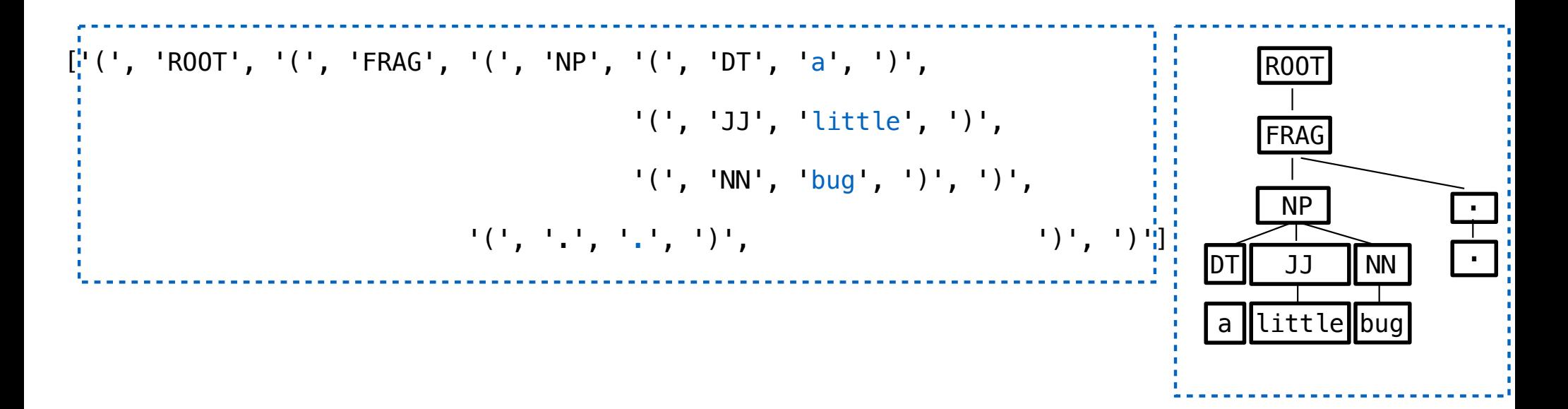

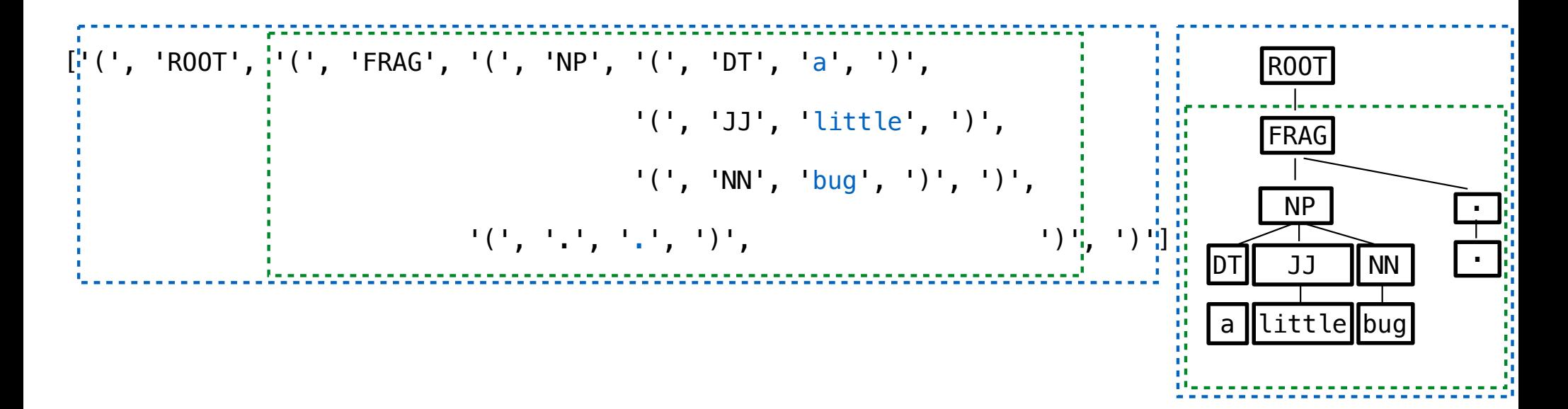

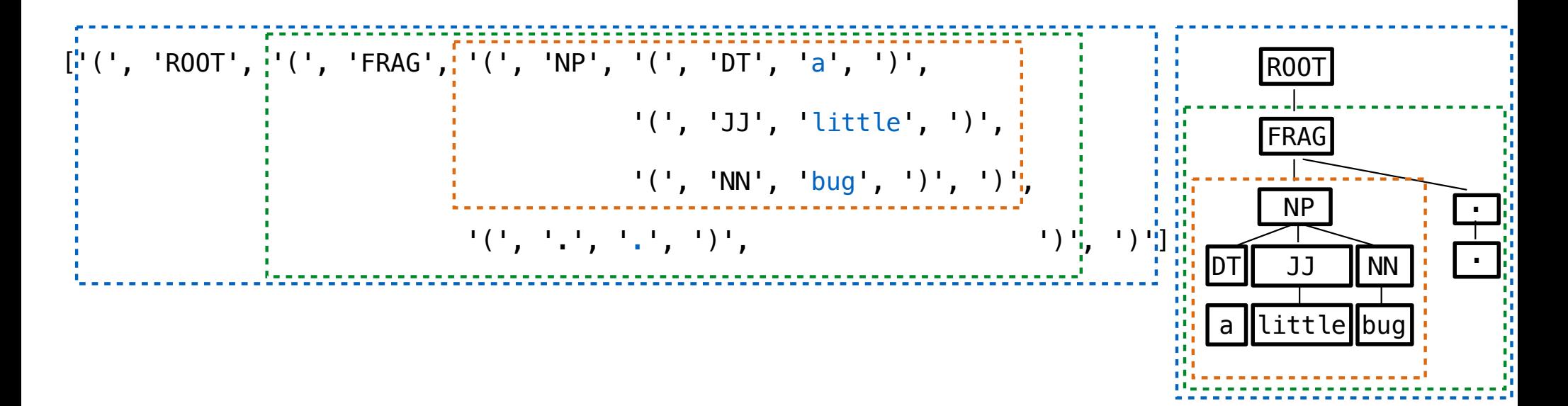

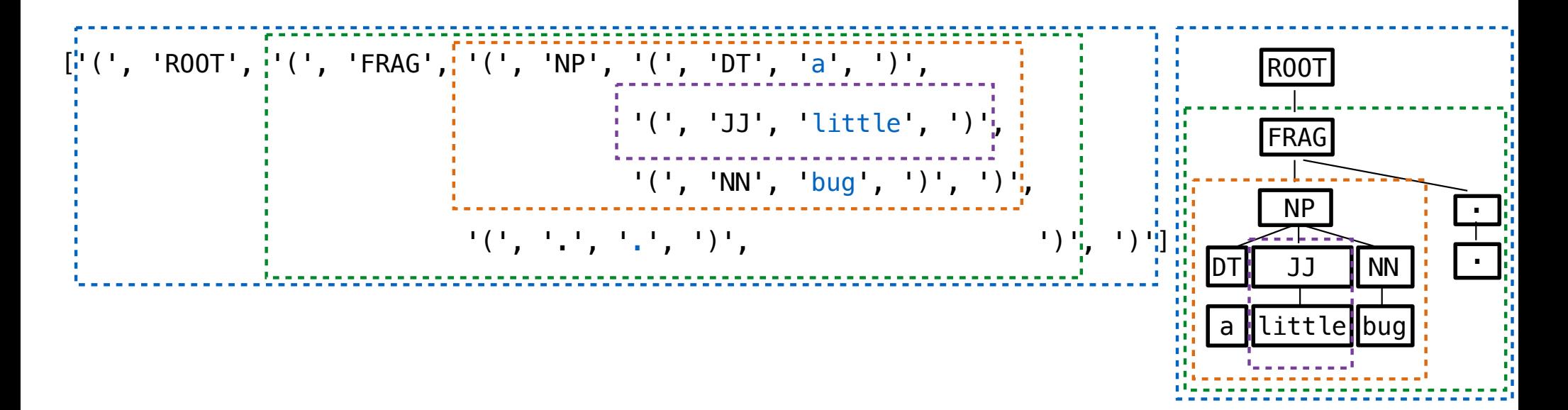

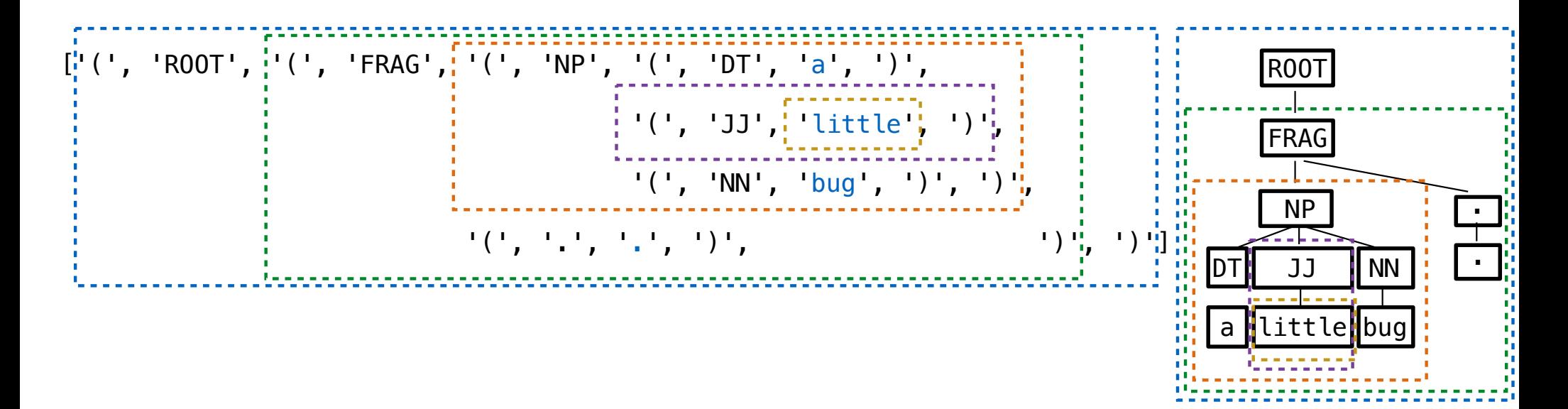

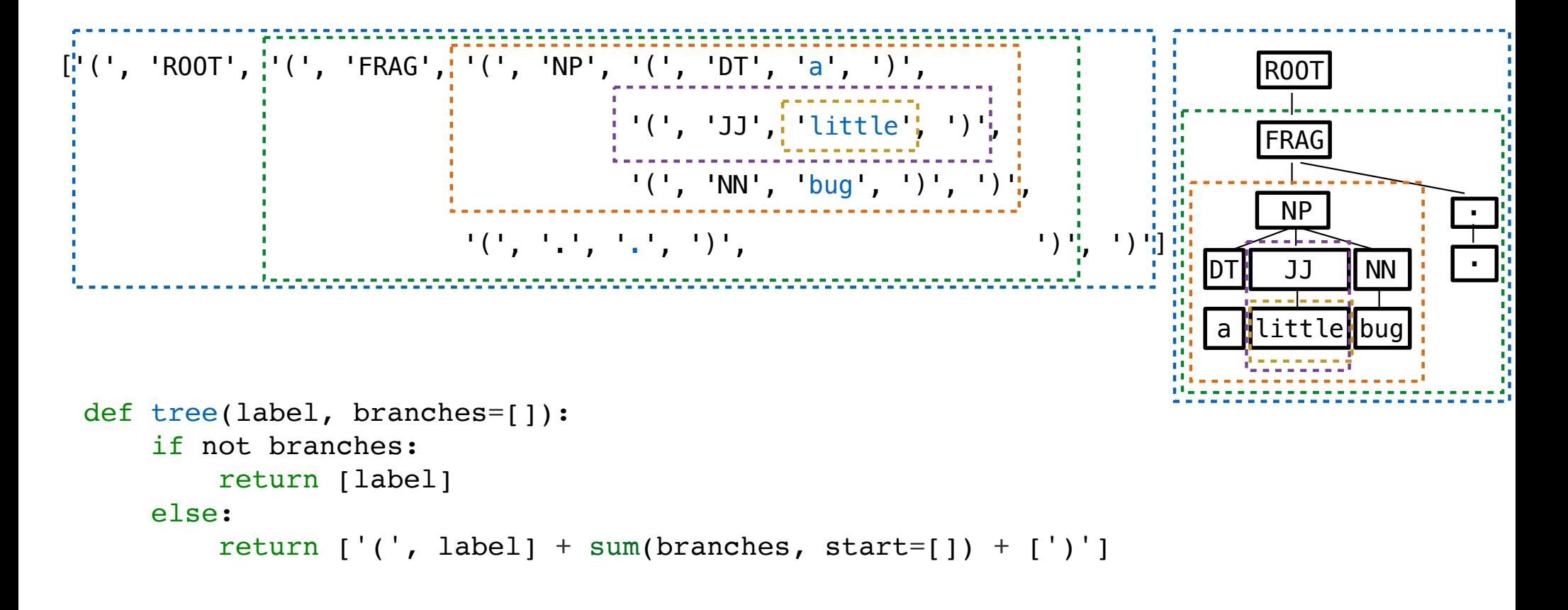

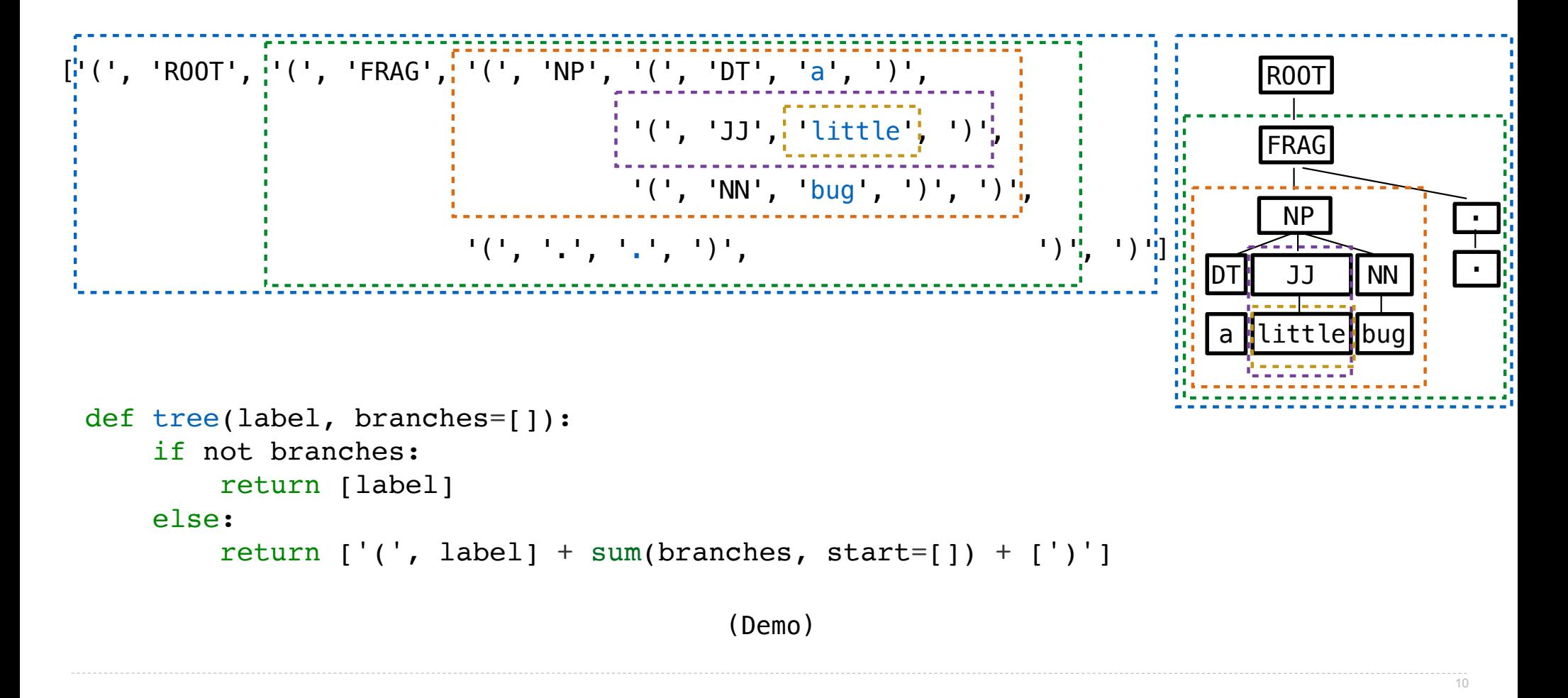

['(', 'NP', '(', 'DT', 'a', ')', '(', 'JJ', 'little', ')', '(', 'NN', 'bug', ')', ')']

['(', 'NP', '(', 'DT', 'a', ')', '(', 'JJ', 'little', ')', '(', 'NN', 'bug', ')', ')']

current\_branch: [ ]

['(', 'NP', '(', 'DT', 'a', ')', '(', 'JJ', 'little', ')', '(', 'NN', 'bug', ')', ')']

current\_branch: [

all\_branches: [

```
['(', 'NP', '(', 'DT', 'a', ')', '(', 'JJ', 'little', ')', '(', 'NN', 'bug', ')', ')']
```

```
current_branch: [ ]
'('
```

```
all_branches: [
```

```
['(', 'NP', '(', 'DT', 'a', ')', '(', 'JJ', 'little', ')', '(', 'NN', 'bug', ')', ')']
```

```
current_branch: [ ]
'(', 'DT'
```

```
all_branches: [
```

```
['(', 'NP', '(', 'DT', 'a', ')', '(', 'JJ', 'little', ')', '(', 'NN', 'bug', ')', ')']
```

```
current_branch: [ ]
'(', 'DT', 'a'
```

```
all_branches: [
```

```
['(', 'NP', '(', 'DT', 'a', ')', '(', 'JJ', 'little', ')', '(', 'NN', 'bug', ')', ')']
```

```
current_branch: [ ]
'(', 'DT', 'a', ')'
```

```
all_branches: [
```

```
['(', 'NP', '(', 'DT', 'a', ')', '(', 'JJ', 'little', ')', '(', 'NN', 'bug', ')', ')']
```

```
current_branch: [ ]
'(', 'DT', 'a', ')'
```

```
all_branches: [ ]
['(', 'DT', 'a', ')']
```

```
['(', 'NP', '(', 'DT', 'a', ')', '(', 'JJ', 'little', ')', '(', 'NN', 'bug', ')', ')']
```
current\_branch: [

```
all_branches: [['('', 'DT', 'a', ')']
```

```
['(', 'NP', '(', 'DT', 'a', ')', '(', 'JJ', 'little', ')', '(', 'NN', 'bug', ')', ')']
```

```
current_branch: [
                                                                  \frac{1}{\sqrt{1}}
```

```
all_branches: [['('', 'DT', 'a', ')']
```

```
['(', 'NP', '(', 'DT', 'a', ')', '(', 'JJ', 'little', ')', '(', 'NN', 'bug', ')', ')']
```
current\_branch: [  $'(', 'JJ'')$ '(', 'JJ'

```
all_branches: [['('', 'DT', 'a', ')']
```

```
['(', 'NP', '(', 'DT', 'a', ')', '(', 'JJ', 'little', ')', '(', 'NN', 'bug', ')', ')']
```
current\_branch: [ ] '(', 'JJ', 'little'

```
all_branches: [['('', 'DT', 'a', ')']
```

```
['(', 'NP', '(', 'DT', 'a', ')', '(', 'JJ', 'little', ')', '(', 'NN', 'bug', ')', ')']
```
current\_branch: [ ] '(', 'JJ', 'little', ')'

```
all_branches: [['('', 'DT', 'a', ')']
```
['(', 'NP', '(', 'DT', 'a', ')', '(', 'JJ', 'little', ')', '(', 'NN', 'bug', ')', ')']

11

current\_branch: [ ] '(', 'JJ', 'little', ')' all\_branches: [['(', 'DT', 'a', ')'], ['(', 'JJ', 'little', ')'] ]

```
['(', 'NP', '(', 'DT', 'a', ')', '(', 'JJ', 'little', ')', '(', 'NN', 'bug', ')', ')']
```
current\_branch: [ ]

all\_branches: [ ] ['(', 'DT', 'a', ')'], ['(', 'JJ', 'little', ')']

```
['(', 'NP', '(', 'DT', 'a', ')', '(', 'JJ', 'little', ')', '(', 'NN', 'bug', ')', ')']
```
current\_branch: [ ] ] '('

all\_branches: [ ] ['(', 'DT', 'a', ')'], ['(', 'JJ', 'little', ')']

['(', 'NP', '(', 'DT', 'a', ')', '(', 'JJ', 'little', ')', '(', 'NN', 'bug', ')', ')']

current\_branch: [ ] '(', 'NN'

all\_branches: [ ] ['(', 'DT', 'a', ')'], ['(', 'JJ', 'little', ')']

['(', 'NP', '(', 'DT', 'a', ')', '(', 'JJ', 'little', ')', '(', 'NN', 'bug', ')', ')']

current\_branch: [ ] '(', 'NN' , 'bug'all\_branches: [  $[ '('', 'DT', 'a', ')']$ ,  $[ '('', 'JJ', 'little', ')']$ 

```
['(', 'NP', '(', 'DT', 'a', ')', '(', 'JJ', 'little', ')', '(', 'NN', 'bug', ')', ')']
```
current\_branch: [ ] '(', 'NN' , 'bug', ')'all\_branches: [  $[ '('', 'DT', 'a', ')']$ ,  $[ '('', 'JJ', 'little', ')']$ 

```
['(', 'NP', '(', 'DT', 'a', ')', '(', 'JJ', 'little', ')', '(', 'NN', 'bug', ')', ')']
```
current\_branch: [ ] '(', 'NN' , 'bug', ')'all\_branches: [['(', 'DT', 'a', ')'], ['(', 'JJ', 'little', ')'], ['(', 'NN', 'bug', ')']]

```
['(', 'NP', '(', 'DT', 'a', ')', '(', 'JJ', 'little', ')', '(', 'NN', 'bug', ')', ')']
```
current\_branch: [ ] all\_branches: [['(', 'DT', 'a', ')'], ['(', 'JJ', 'little', ')'], ['(', 'NN', 'bug', ')']]

```
11
```

```
['(', 'NP', '(', 'DT', 'a', ')', '(', 'JJ', 'little', ')', '(', 'NN', 'bug', ')', ')']
```
current\_branch: [ ]

all\_branches: [  $[ '('', 'DT', 'a', ')']$ ,  $[ '('', 'JJ', 'little', ')']$ ,  $[ '('', 'NN', 'bug', ')'] ]$ 

(Demo)

# Manipulating Language

(Demo)